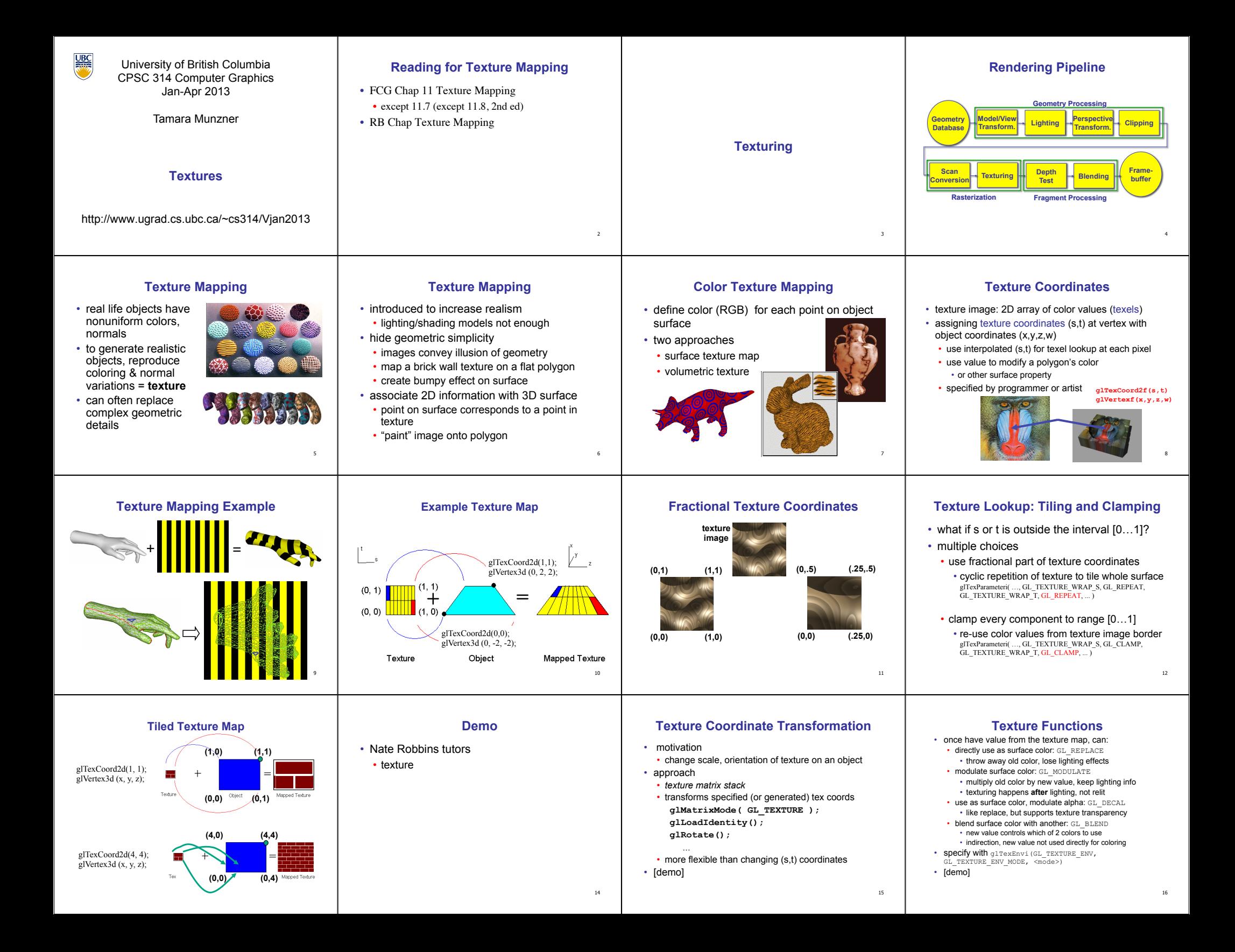

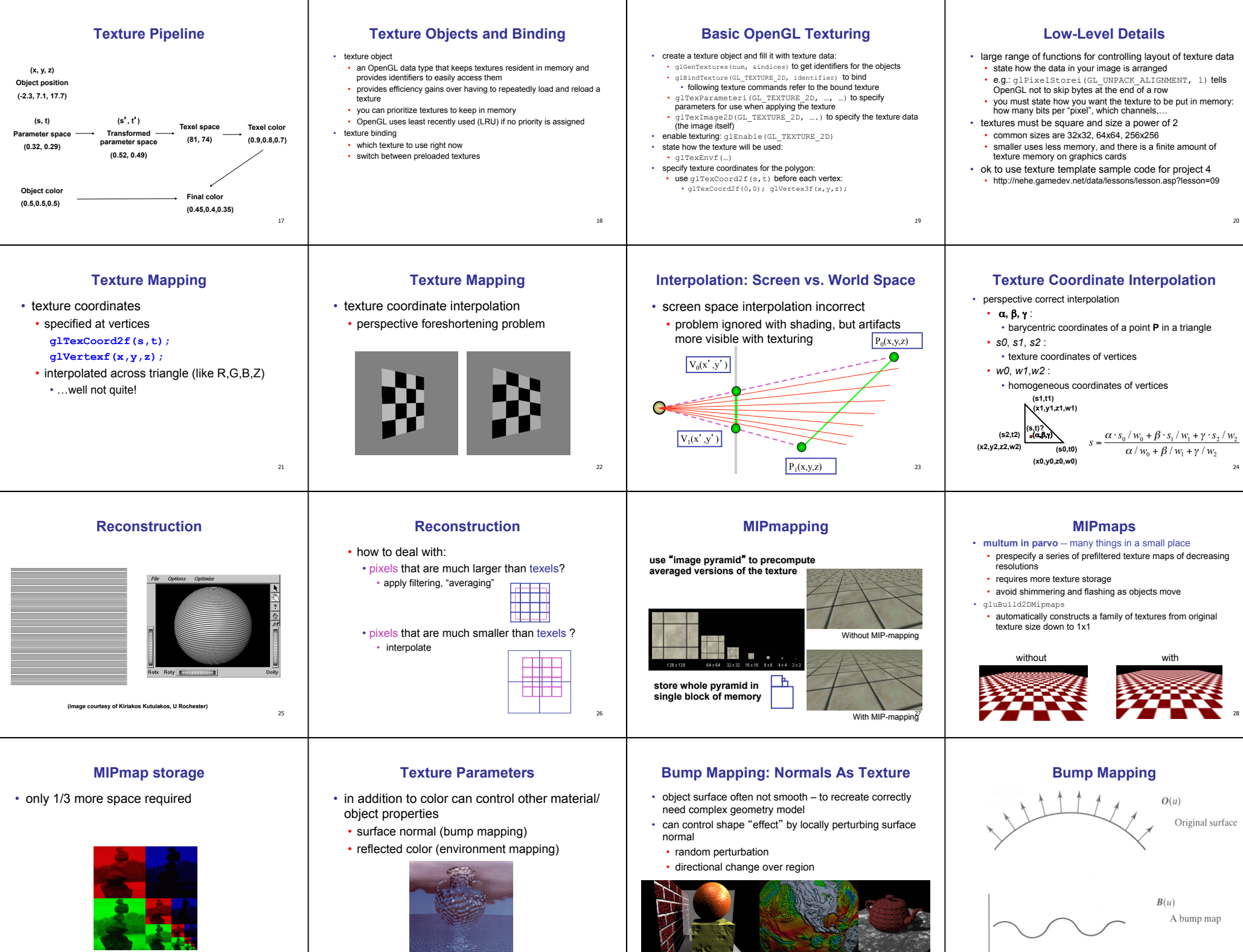

<sub>29</sub>

31

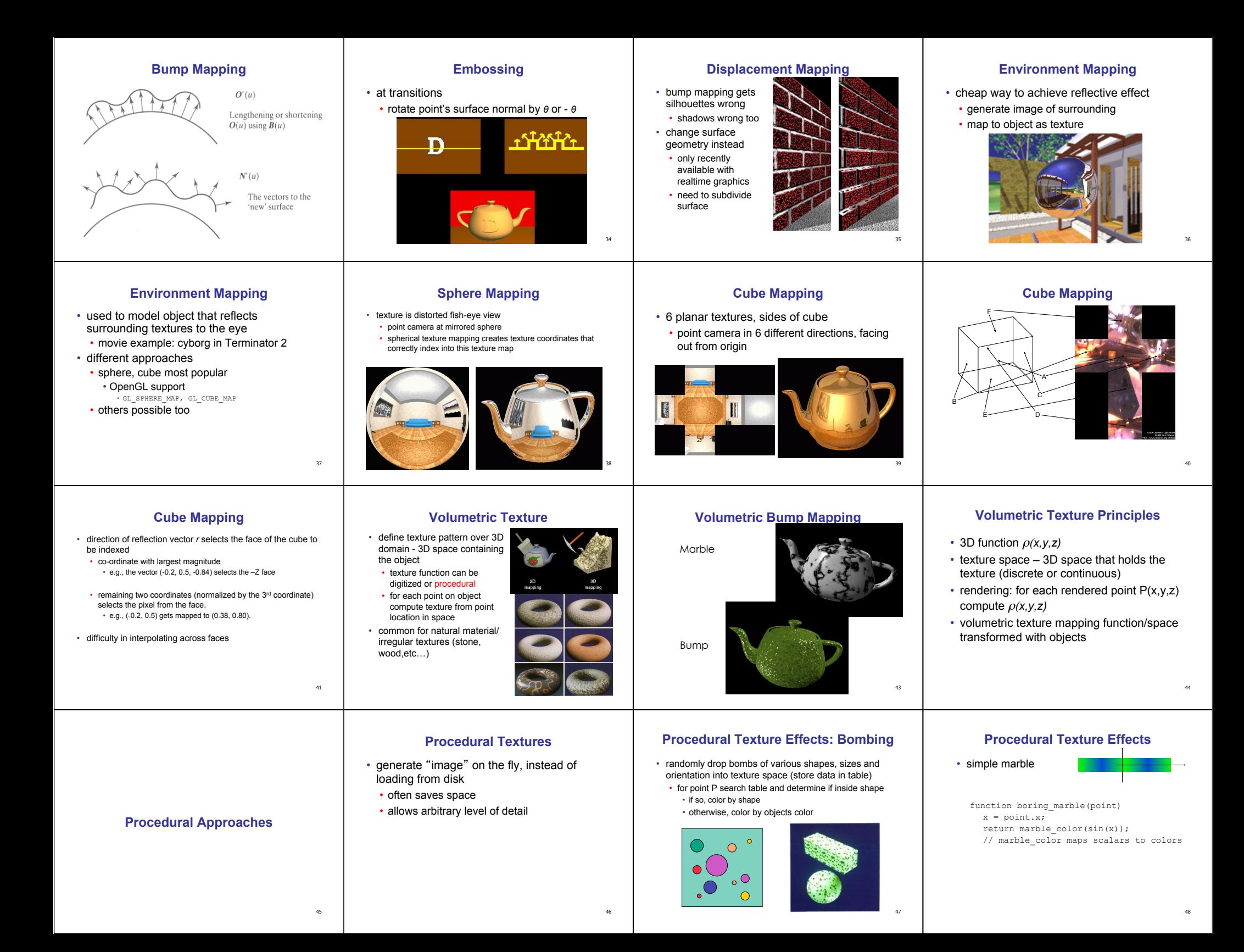

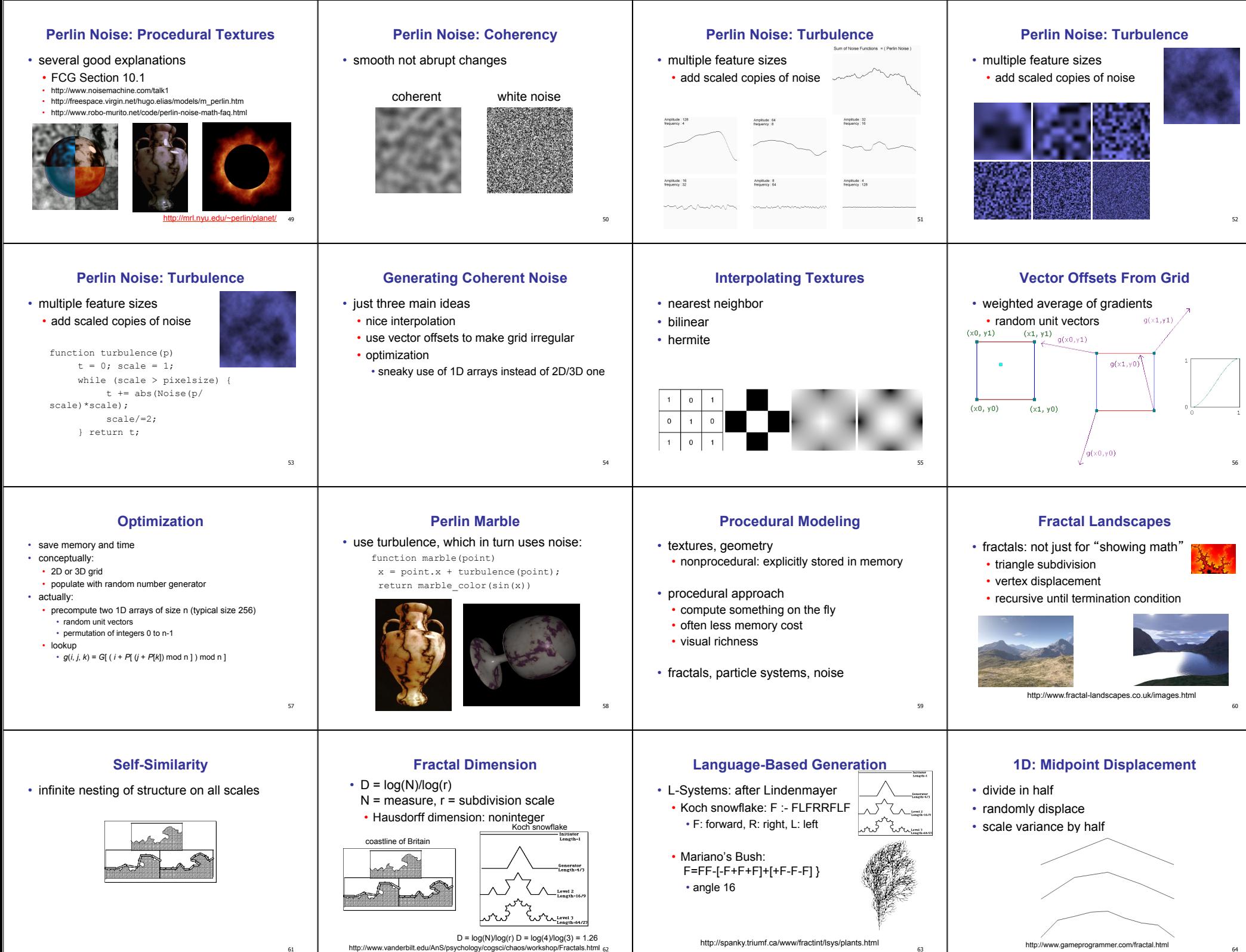

64

61

## **2D: Diamond-Square**

- fractal terrain with diamond-square approach • generate a new value at midpoint
- average corner values + random displacement
- scale variance by half each time

## **Particle Systems**

- loosely defined
- modeling, or rendering, or animation
- key criteria
- collection of particles
- random element controls attributes • position, velocity (speed and direction), color, lifetime, age, shape, size, transparency
- predefined stochastic limits: bounds, variance, type of distribution
- **Particle System Examples**  • objects changing fluidly over time
- fire, steam, smoke, water
- objects fluid in form • grass, hair, dust
- physical processes
- waterfalls, fireworks, explosions • group dynamics: behavioral
	- birds/bats flock, fish school,
	- human crowd, dinosaur/elephant stampede

## **Particle Systems Demos**

68

- general particle systems • http://www.wondertouch.com
- boids: bird-like objects
	- http://www.red3d.com/cwr/boids/

## 65 66 67 69 **Particle Life Cycle**  • generation • randomly within "fuzzy" location • initial attribute values: random or fixed • dynamics • attributes of each particle may vary over time • color darker as particle cools off after explosion • can also depend on other attributes • position: previous particle position + velocity + time • death • age and lifetime for each particle (in frames) • or if out of bounds, too dark to see, etc 70 **Particle System Rendering**  • expensive to render thousands of particles • simplify: avoid hidden surface calculations • each particle has small graphical primitive (blob) • pixel color: sum of all particles mapping to it • some effects easy • temporal anti-aliasing (motion blur) • normally expensive: supersampling over time • position, velocity known for each particle • just render as streak 71 **Procedural Approaches Summary**  • Perlin noise • fractals • L-systems • particle systems • not at all a complete list! • big subject: entire classes on this alone